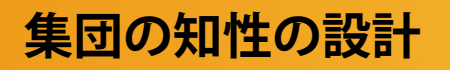

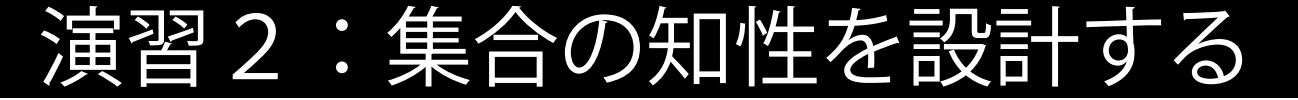

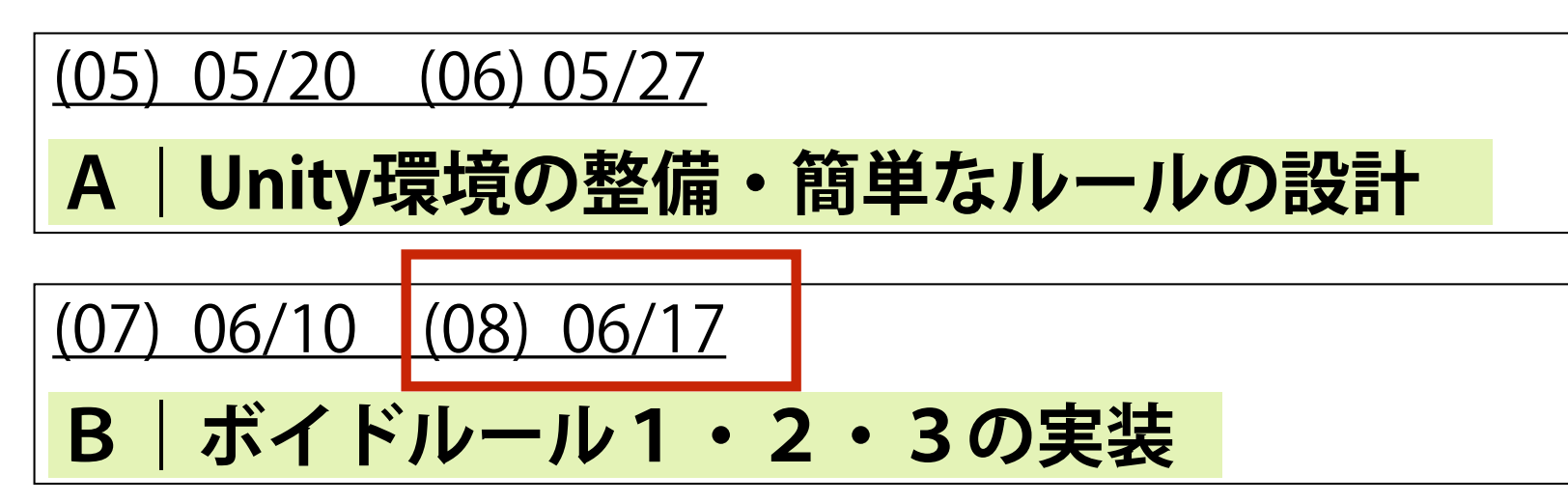

(09) 06/24 (10) 07/01

**C1|集合知の解析**

(12) 07/08 (13) 07/15

**C2|マイルール(ルール4)の実装・視点の操作**

(14-15) 07/22 **C2|発表(One-Minute Movie)**

演習2- B

#### ボイドルールの設計 (ルール2・ルール3)

#### |衝突回避 (ルール2) | 整列行動 (ルール3)

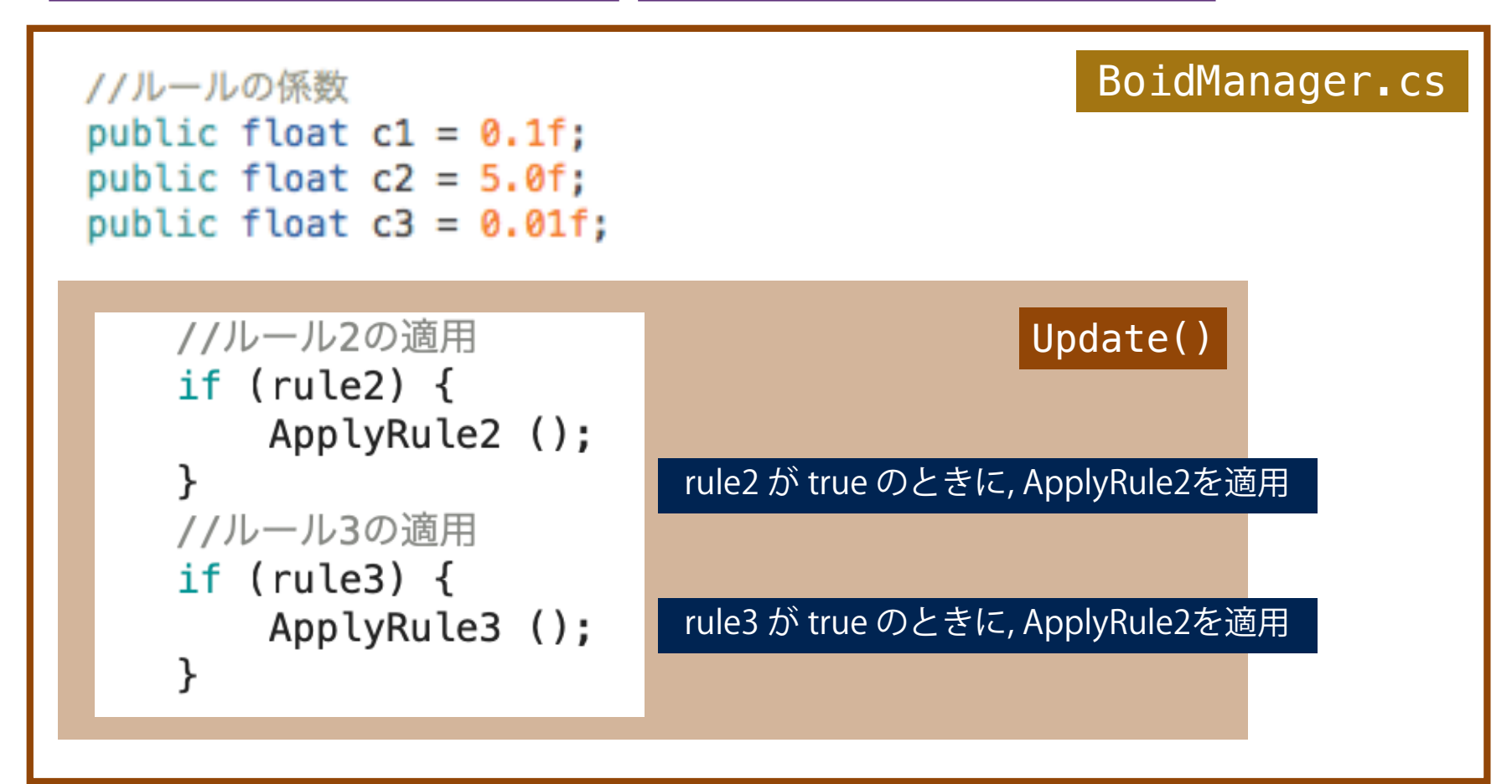

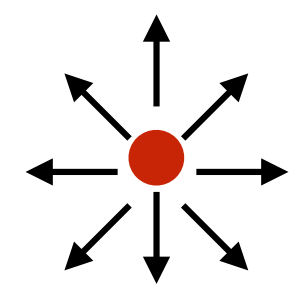

# **指定された点から**

# **離れるようにするためのベクトル計算**

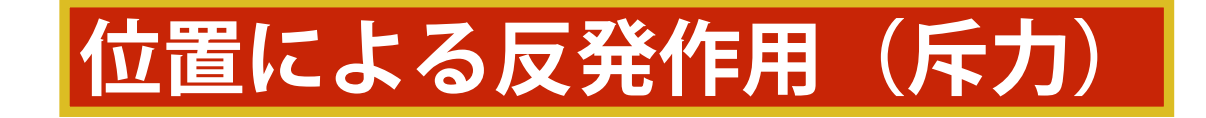

### **<速度 v'> を<点 A> から離れる方向に修正する**

(今回は, 修正ベクトルの絶対値を1に正規化します)

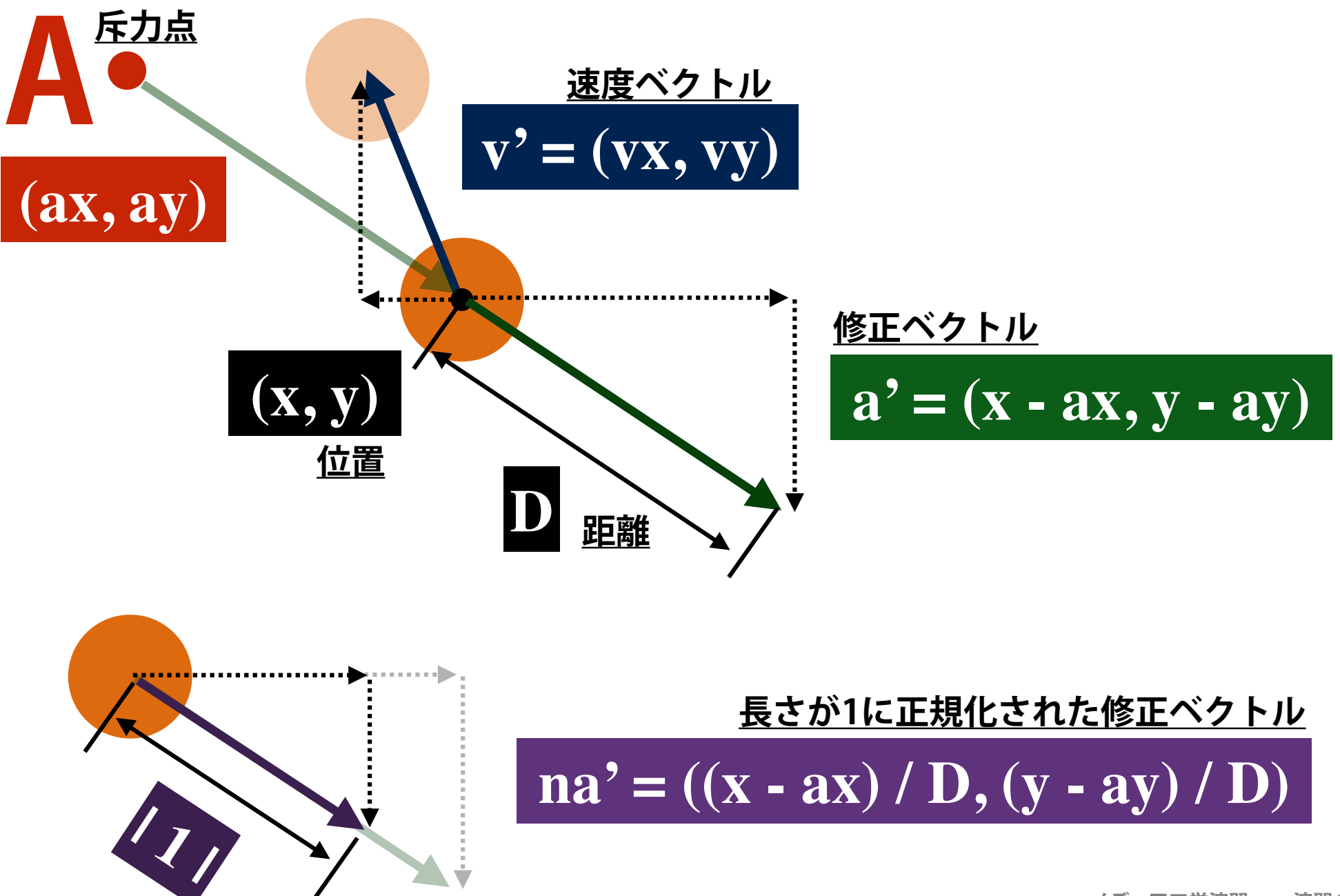

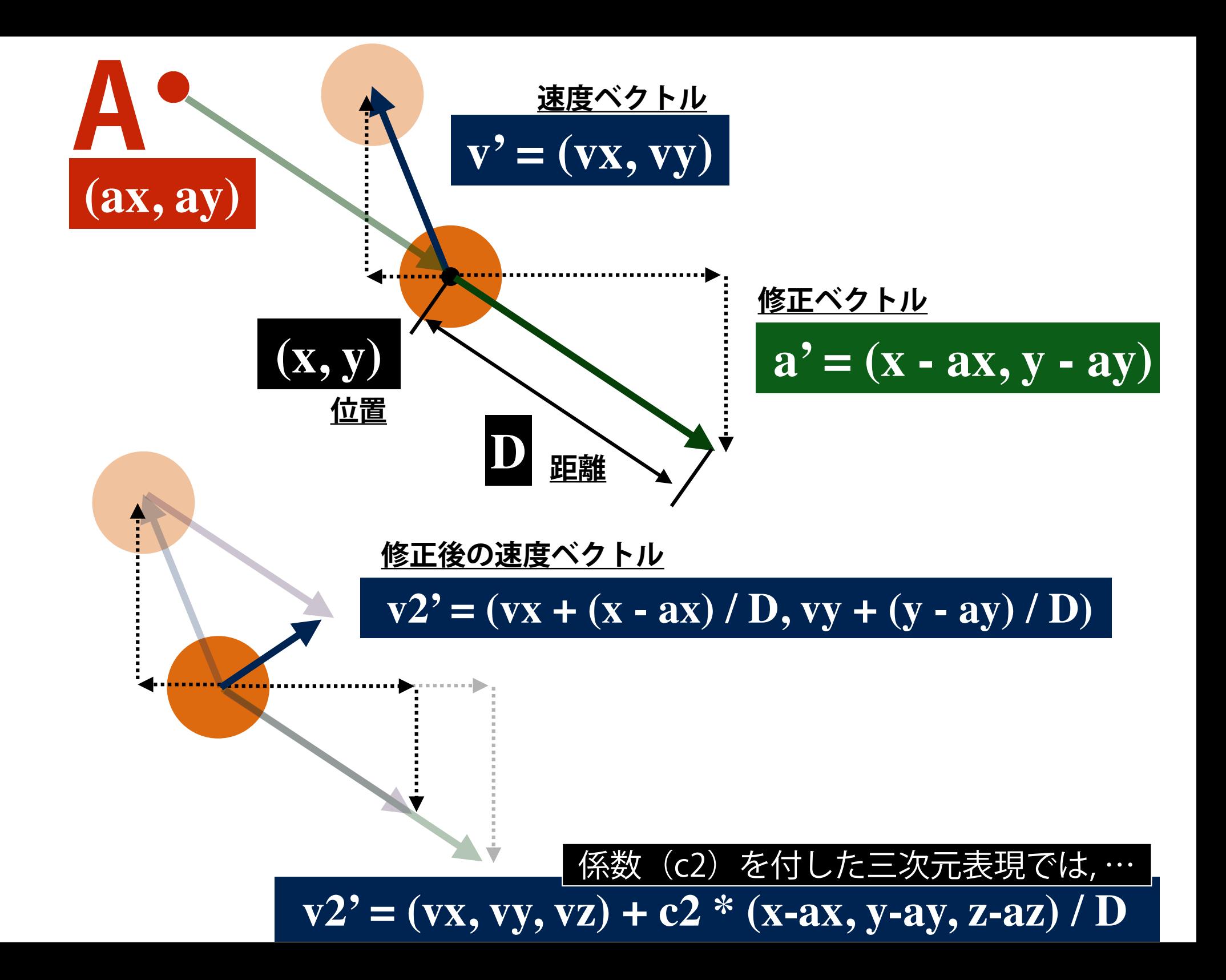

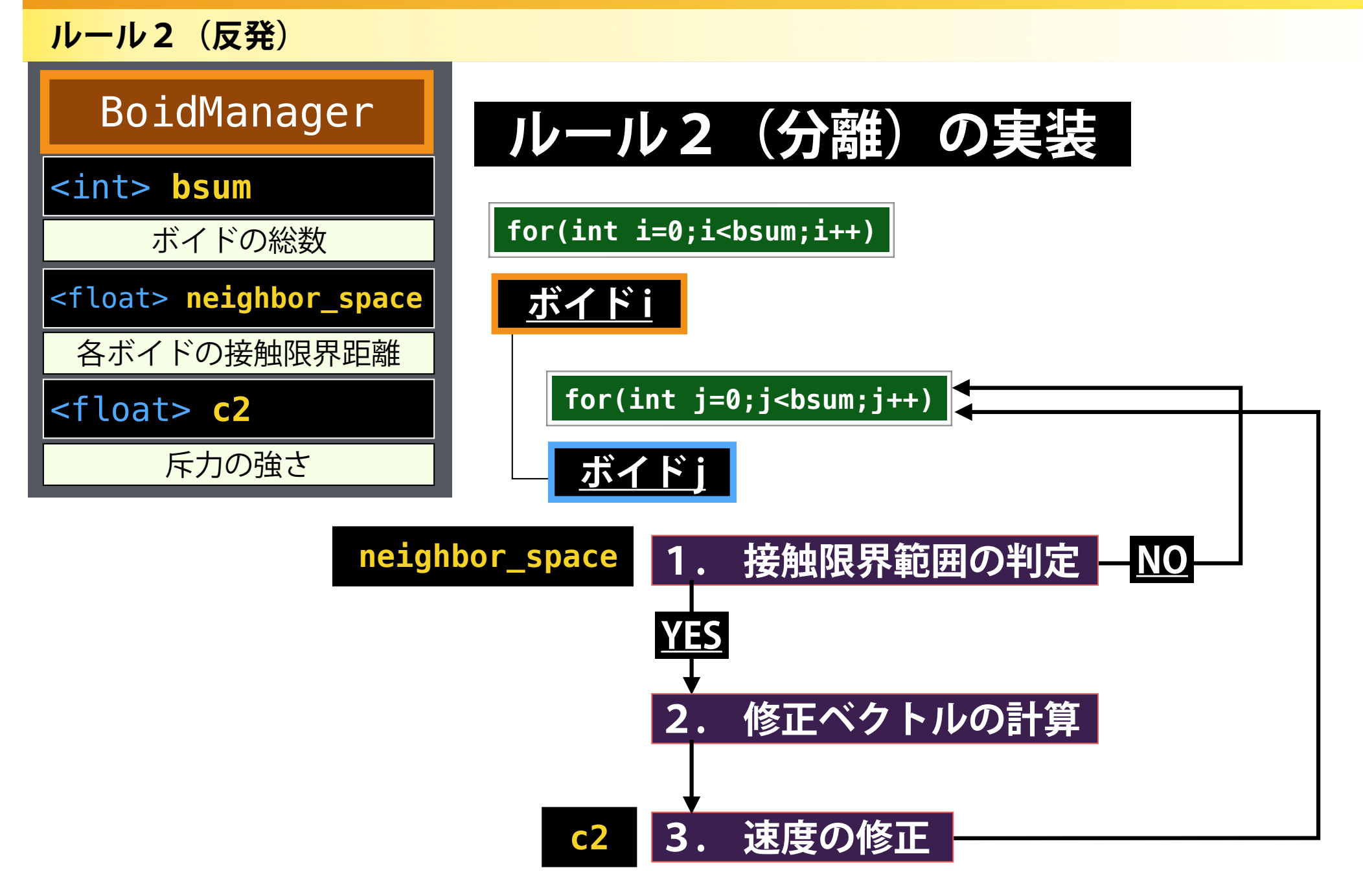

上記のフローのように, (平均を求めるような手法ではなく) 逐次的に速度を修正する手法が最も効率的な分離を可能とするようです.

**ルール2 (反発)** 

**集団の知性の設計 メディア工学演習 演習2**

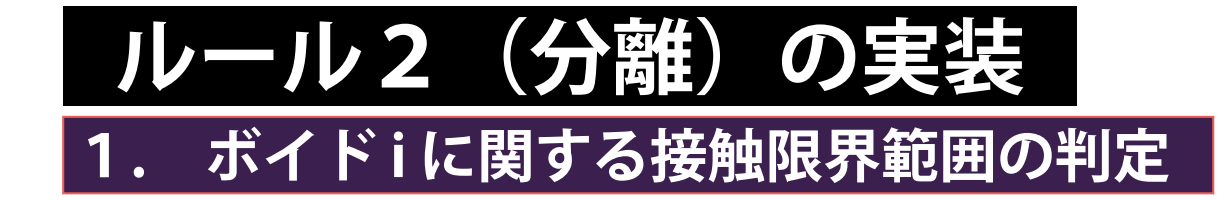

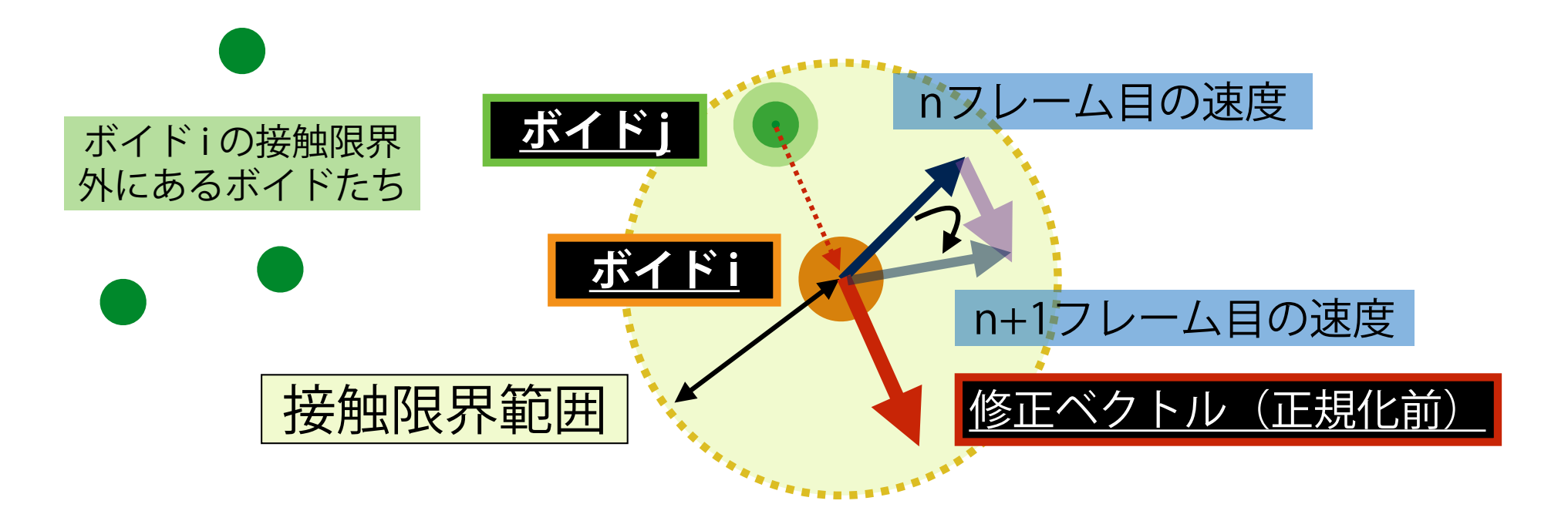

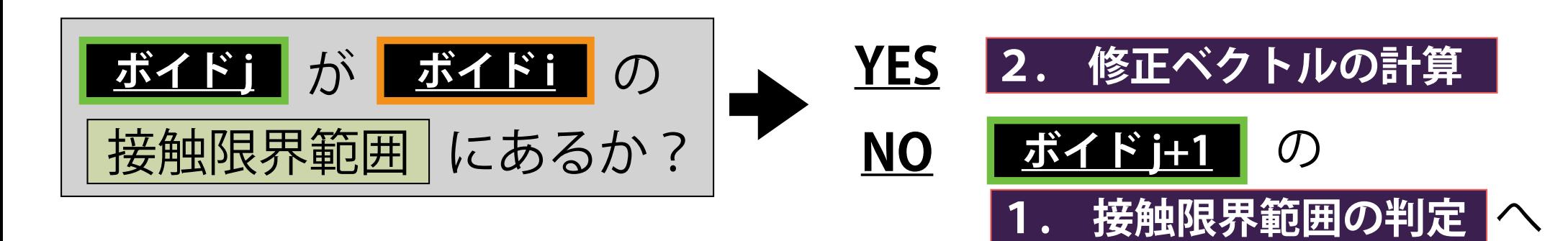

**ルール2 (反発)** 

**集団の知性の設計 メディア工学演習 演習2**

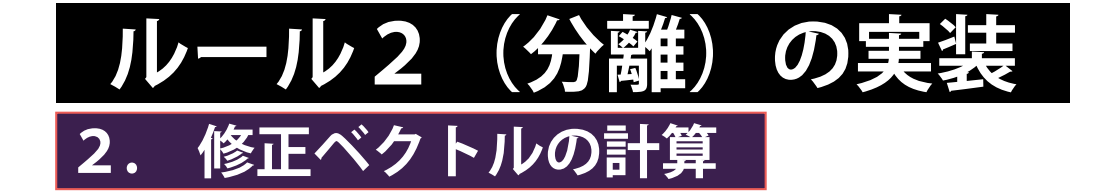

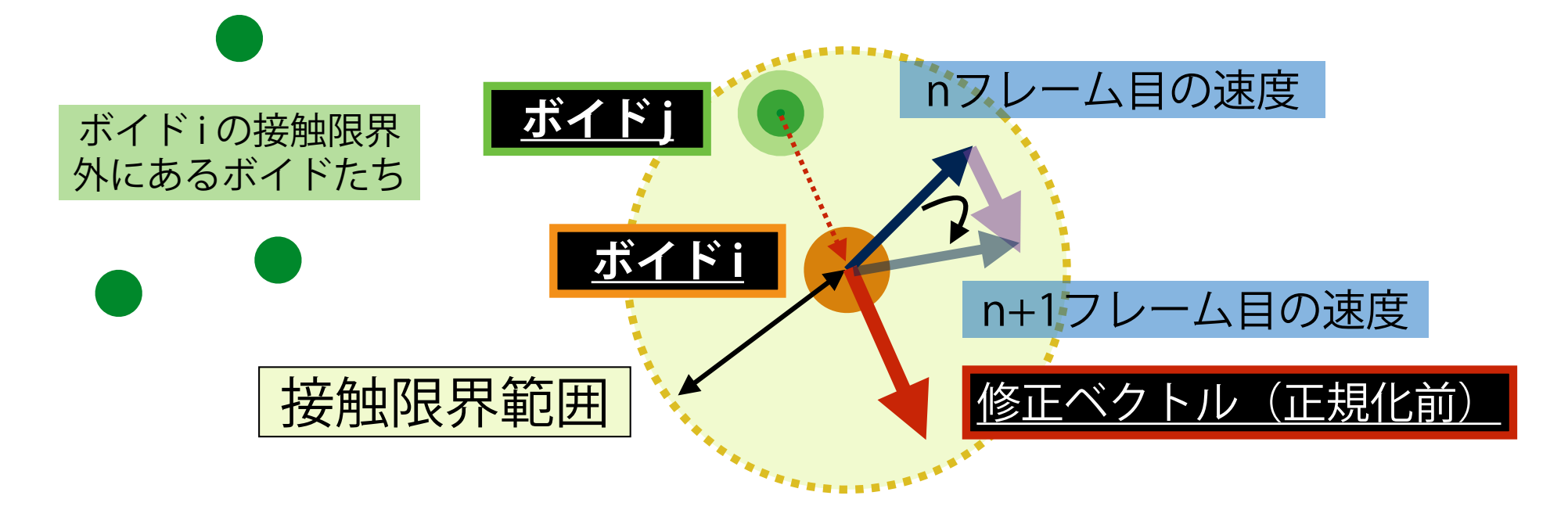

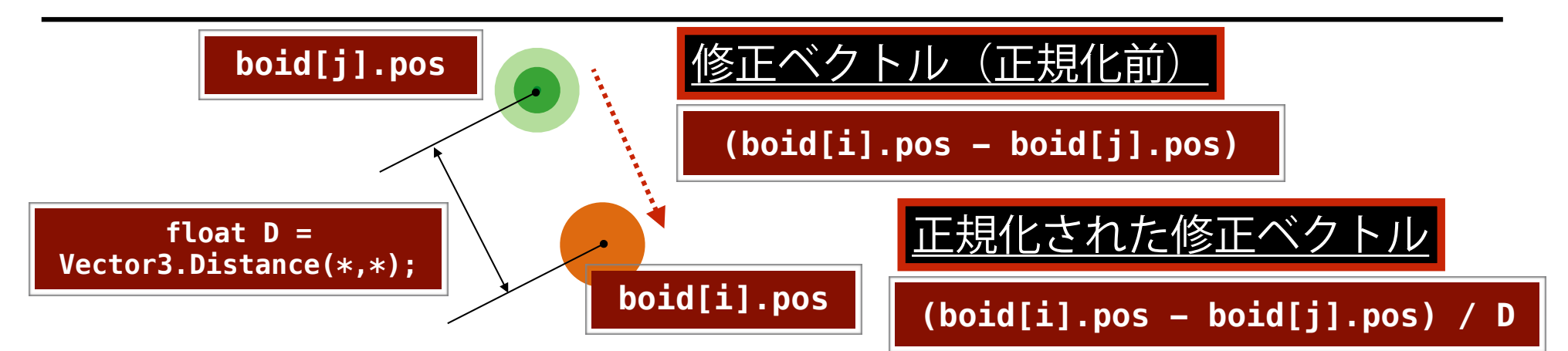

# 反発ルール(ルール2)関数内部の記述例

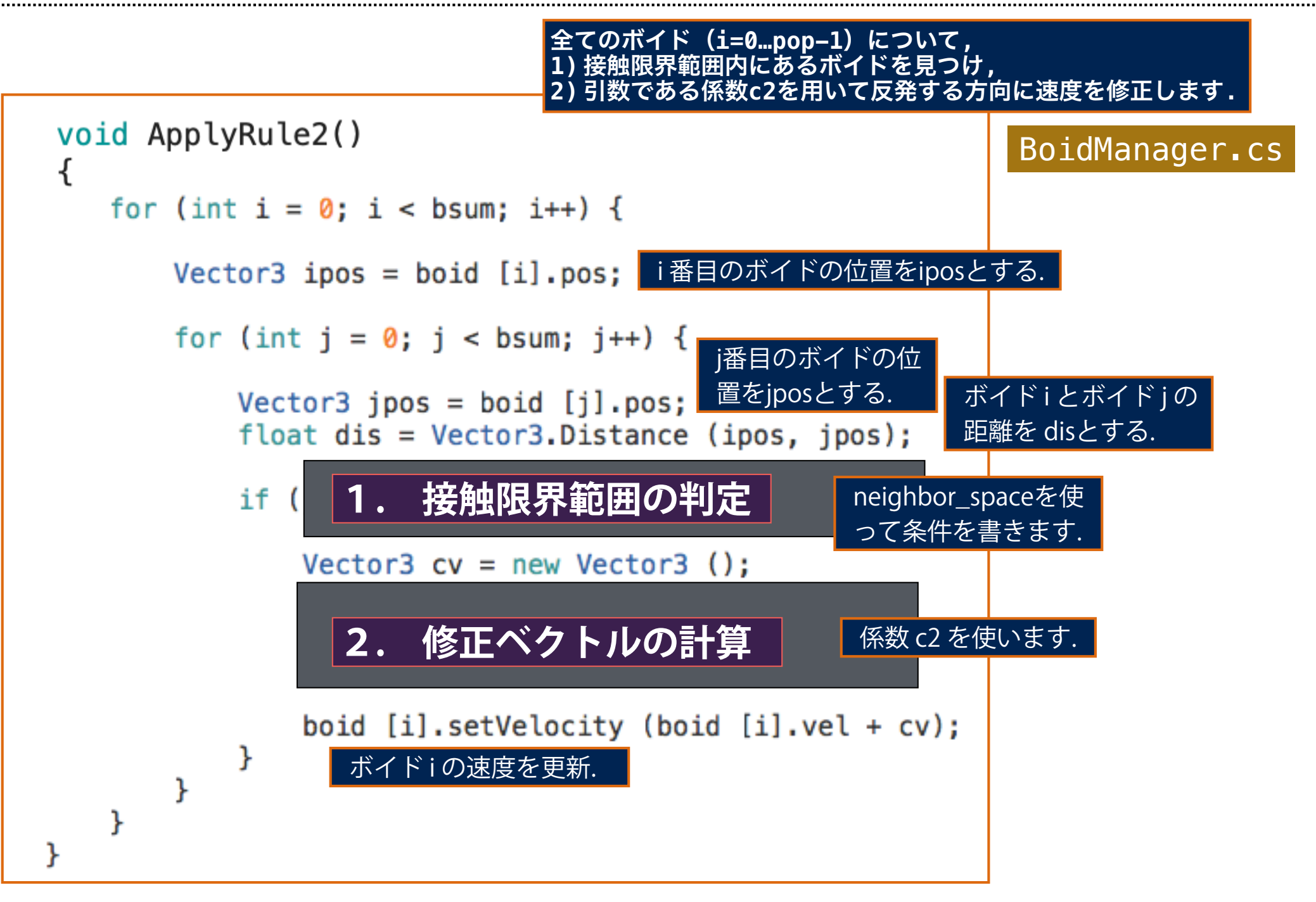

# **速度を, 別の速度(マスターベクトル)に徐々に 向けるためのベクトル計算**

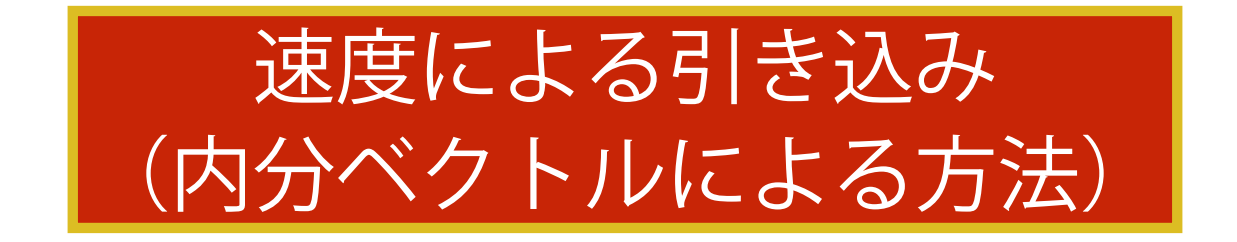

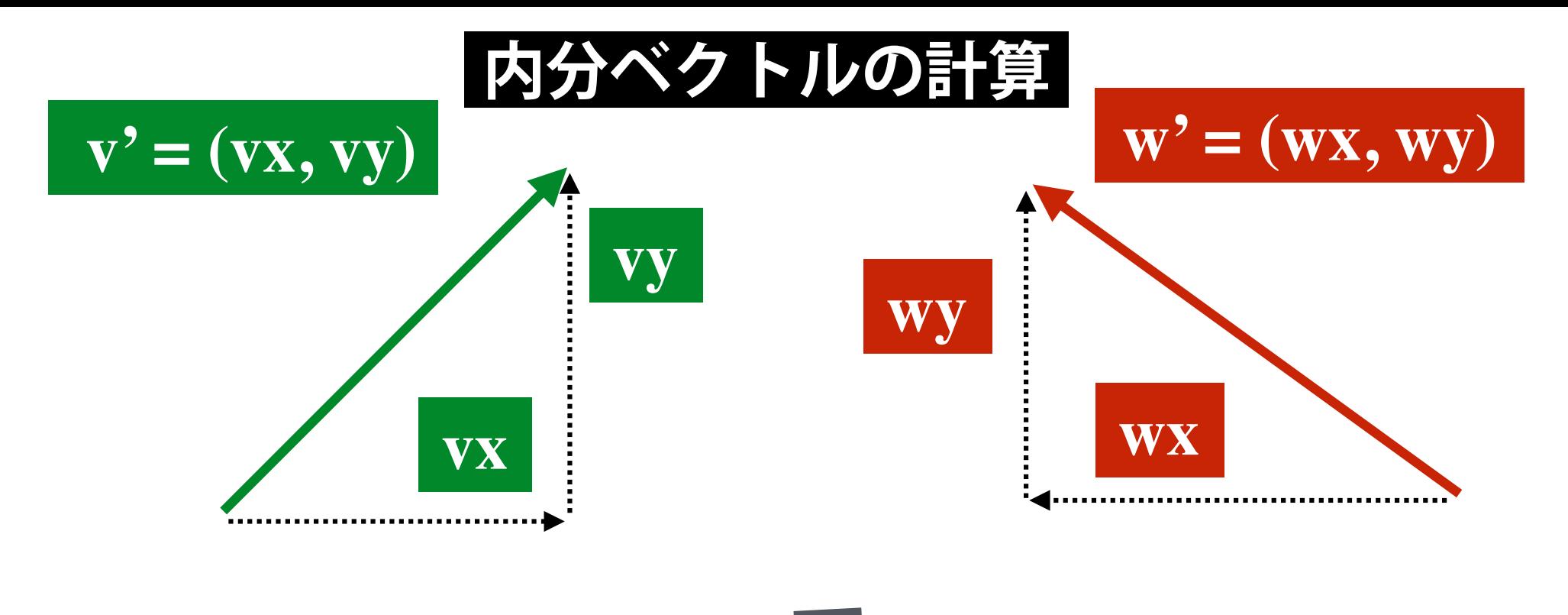

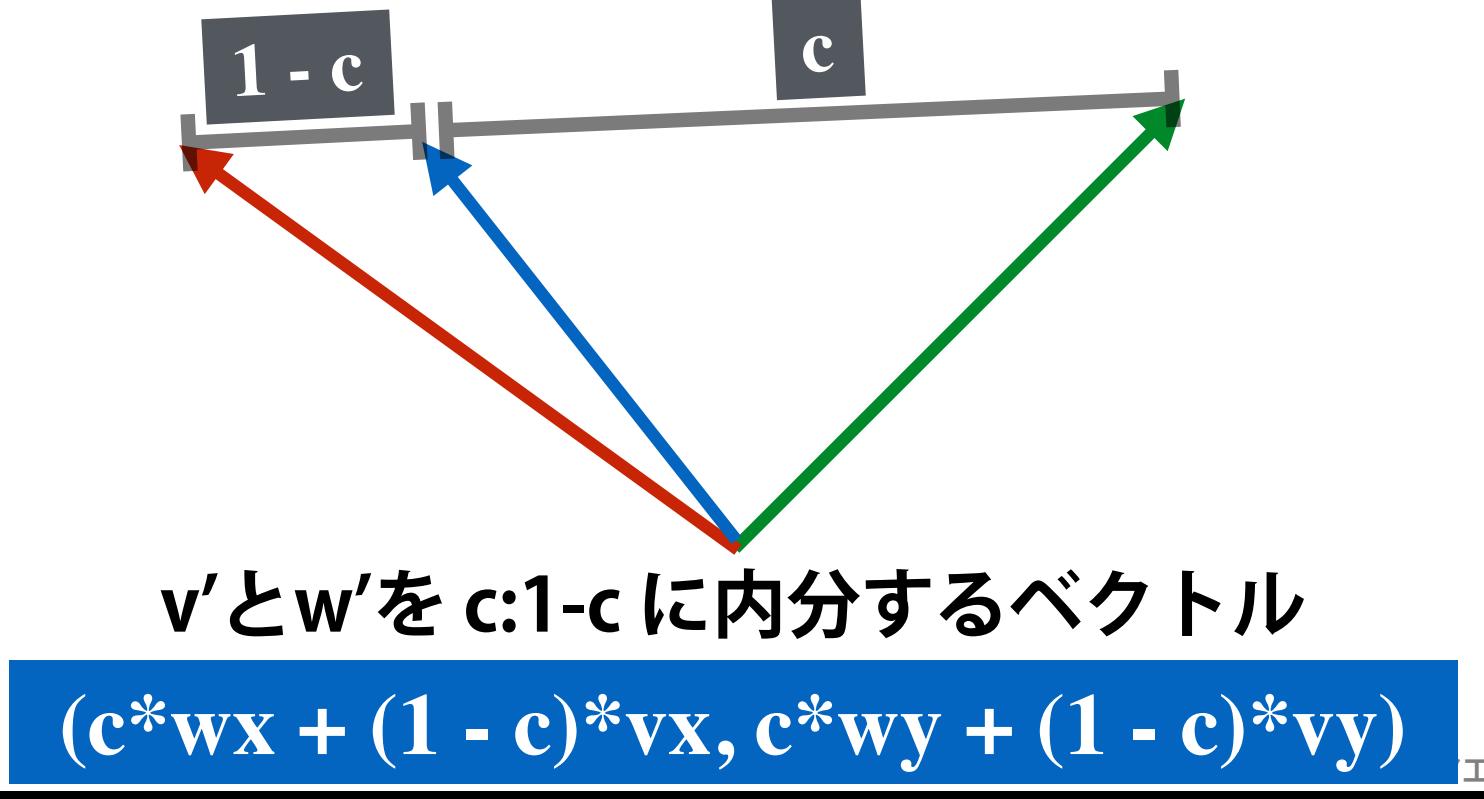

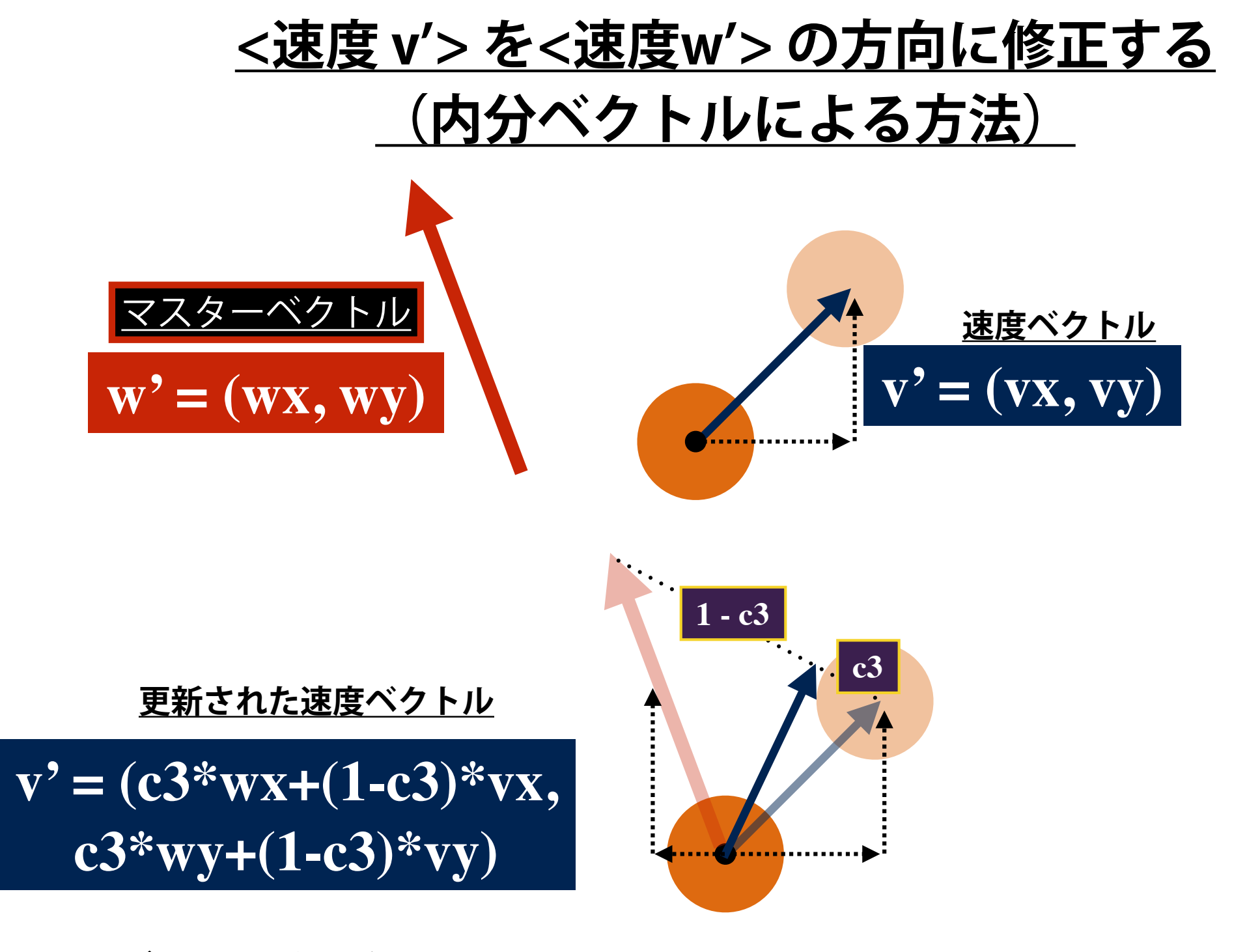

**c3** が **1** に近い程, すぐマスターベクトルに引きこまれる.

**集団の知性の設計 メディア工学演習 演習2**

**ルール3(整列)**

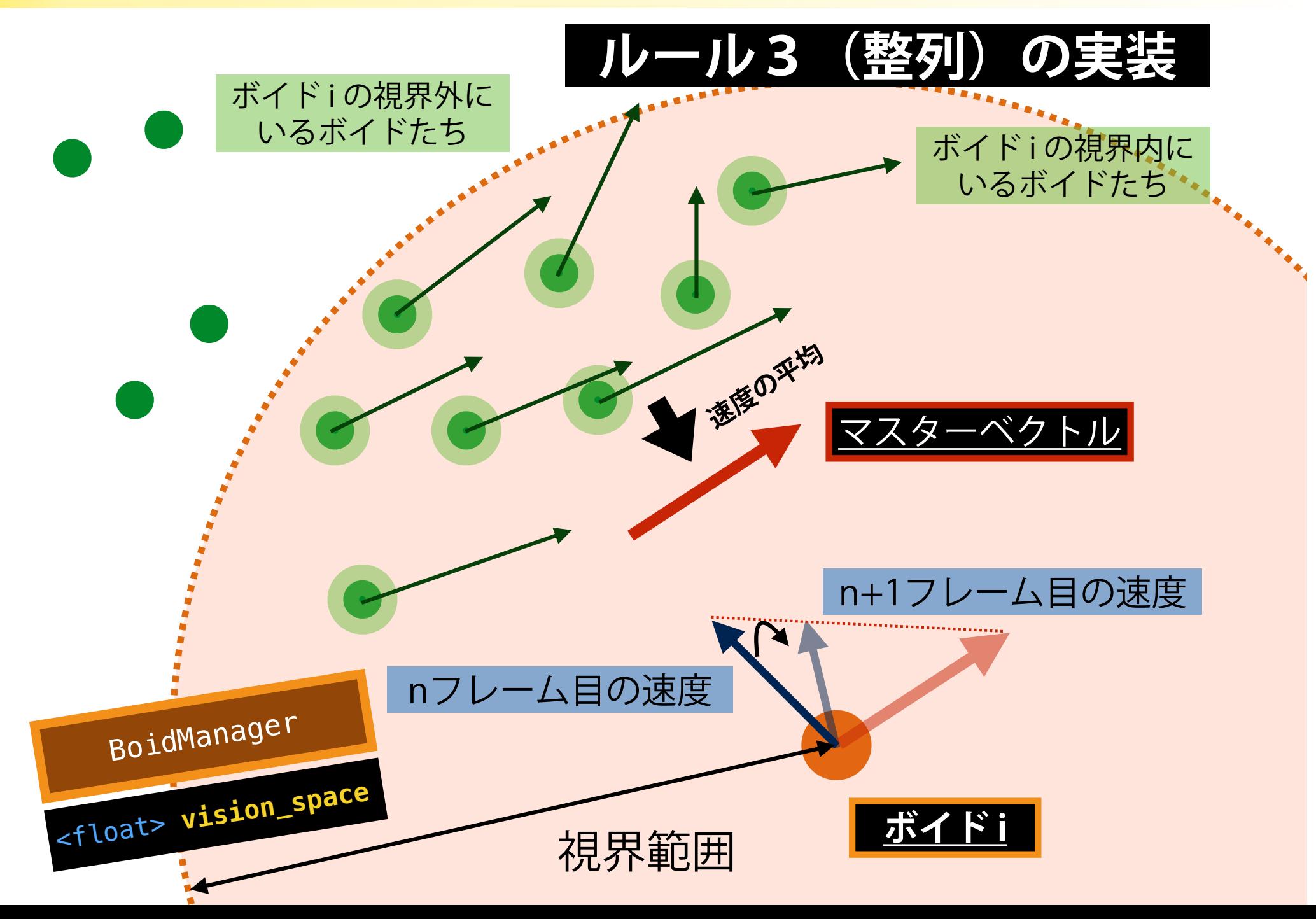

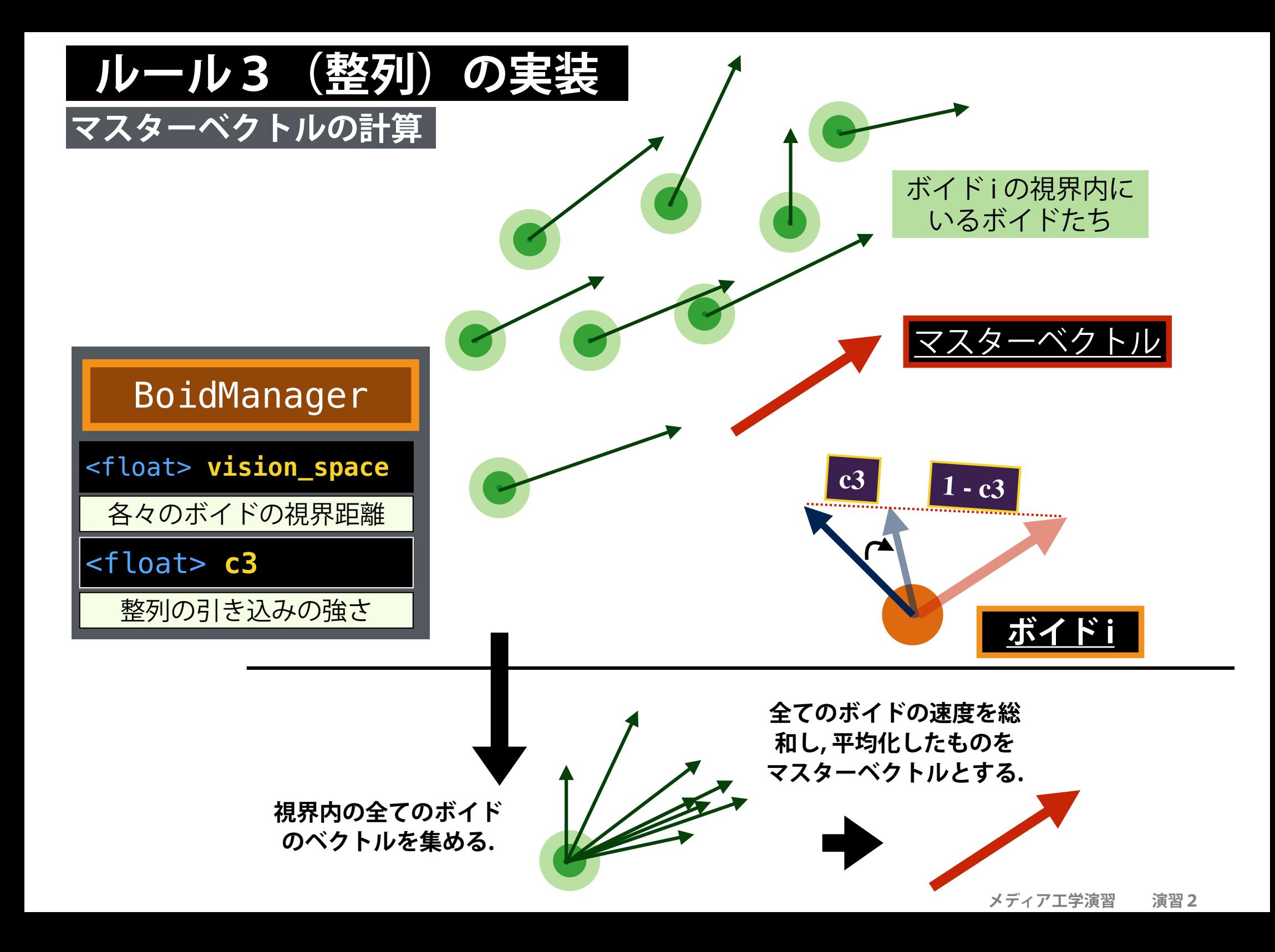

# 整列ルール(ルール3)関数内部の記述例

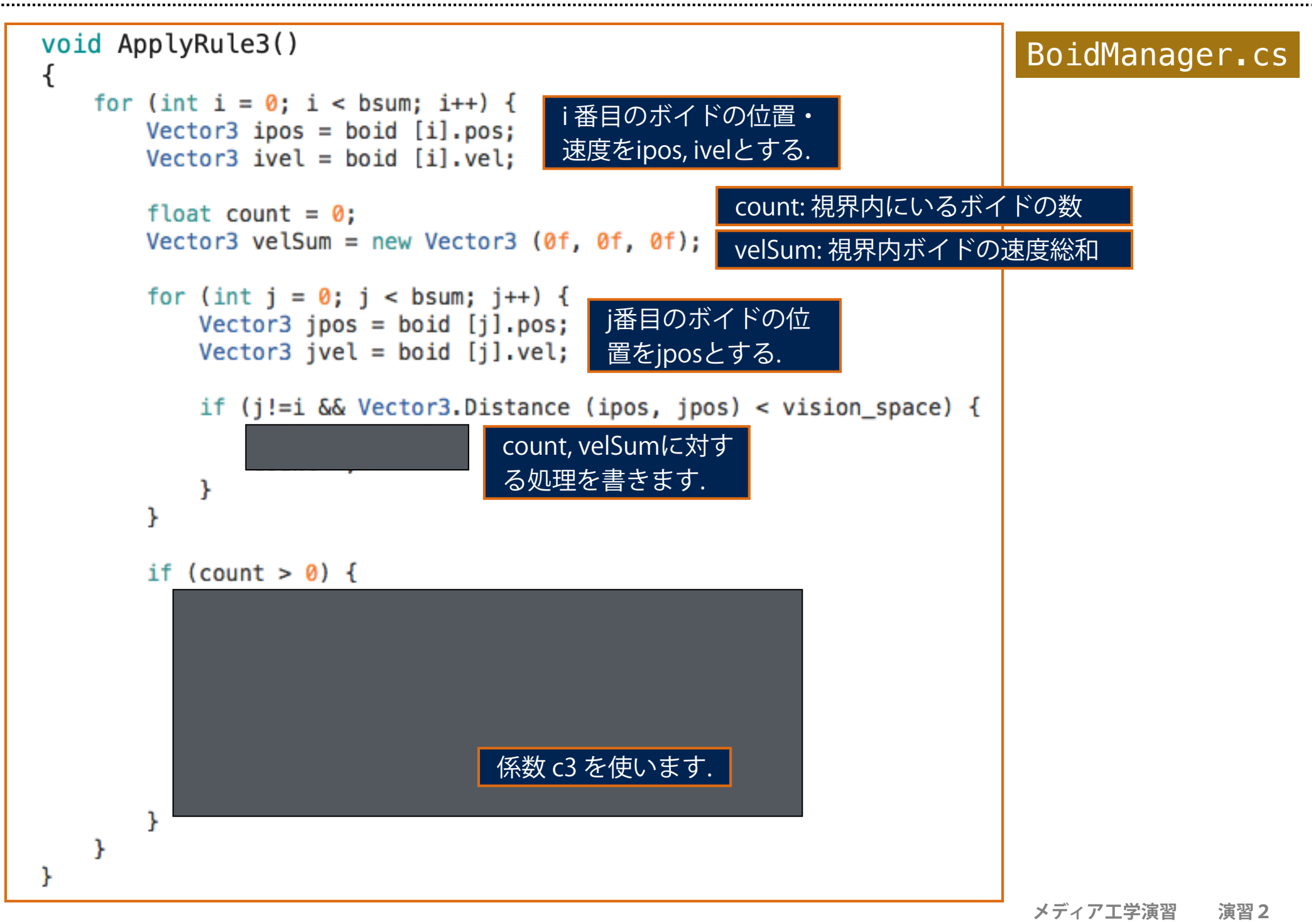